# Documentação - Ocorrência Adicional no Centro de Trabalho

## <span id="page-0-0"></span>Objetivo

Identificar e explanar o conceito de Ocorrência Adicional (Produtiva e Improdutiva) para os Centros de Trabalho e mostrar sua aplicação dentro do processo de CRP.

### <span id="page-0-1"></span>Tópicos Abordados

√ Implementações no Módulo de Manufatura

## <span id="page-0-2"></span>Índice

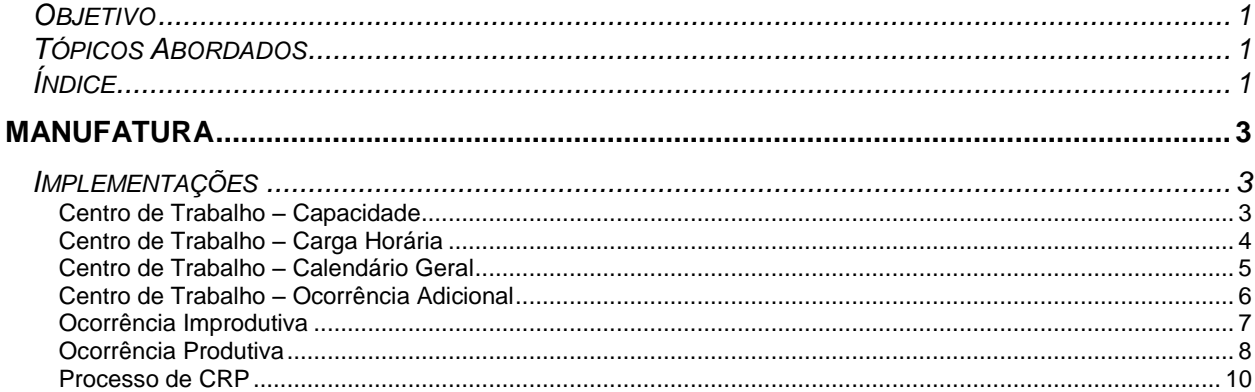

# <span id="page-2-0"></span>**Manufatura**

### <span id="page-2-1"></span>*Implementações*

<span id="page-2-2"></span>**Centro de Trabalho – Capacidade**

São os Centros de Trabalho que contém as máquinas necessárias para realizar a manufatura dentro das fábricas. Primeiramente é necessário identificar a Capacidade do Centro de Trabalho, que é definida pelo Recurso/Dia (que mostra quantas máquinas estão disponíveis no Centro de Trabalho por dia) e o Fator Carga que identifica qual a porcentagem de utilização padrão dessas máquinas:

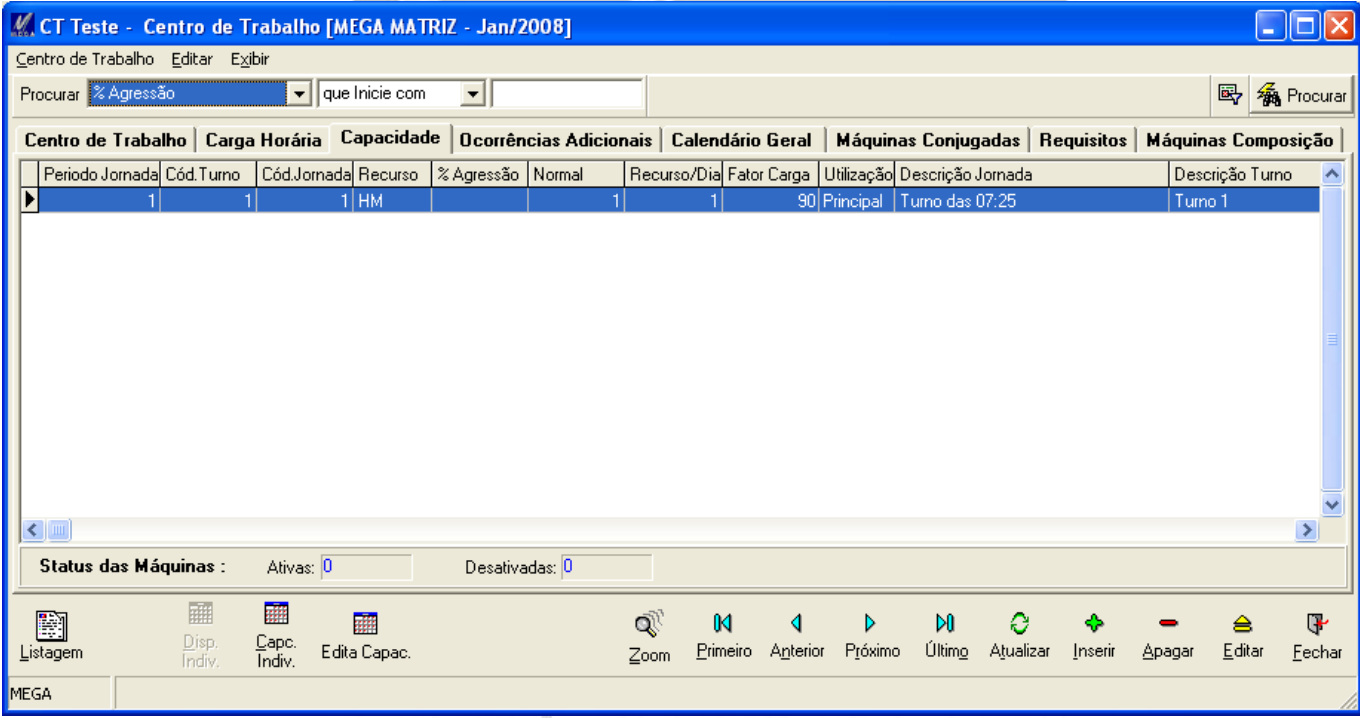

 *No nosso exemplo, usaremos Recurso/Dia 1 (ou seja, 1 máquina no CT) e Fator Carga 90 (ou seja, permitiremos 90% de utilização dessa máquina por dia).*

#### <span id="page-3-0"></span>**Centro de Trabalho – Carga Horária**

Outra questão importante para se analisar é a Carga Horária do Centro de Trabalho.

No nosso caso, usaremos uma fábrica que trabalha 08h48 por dia, distribuídos conforme figura abaixo:

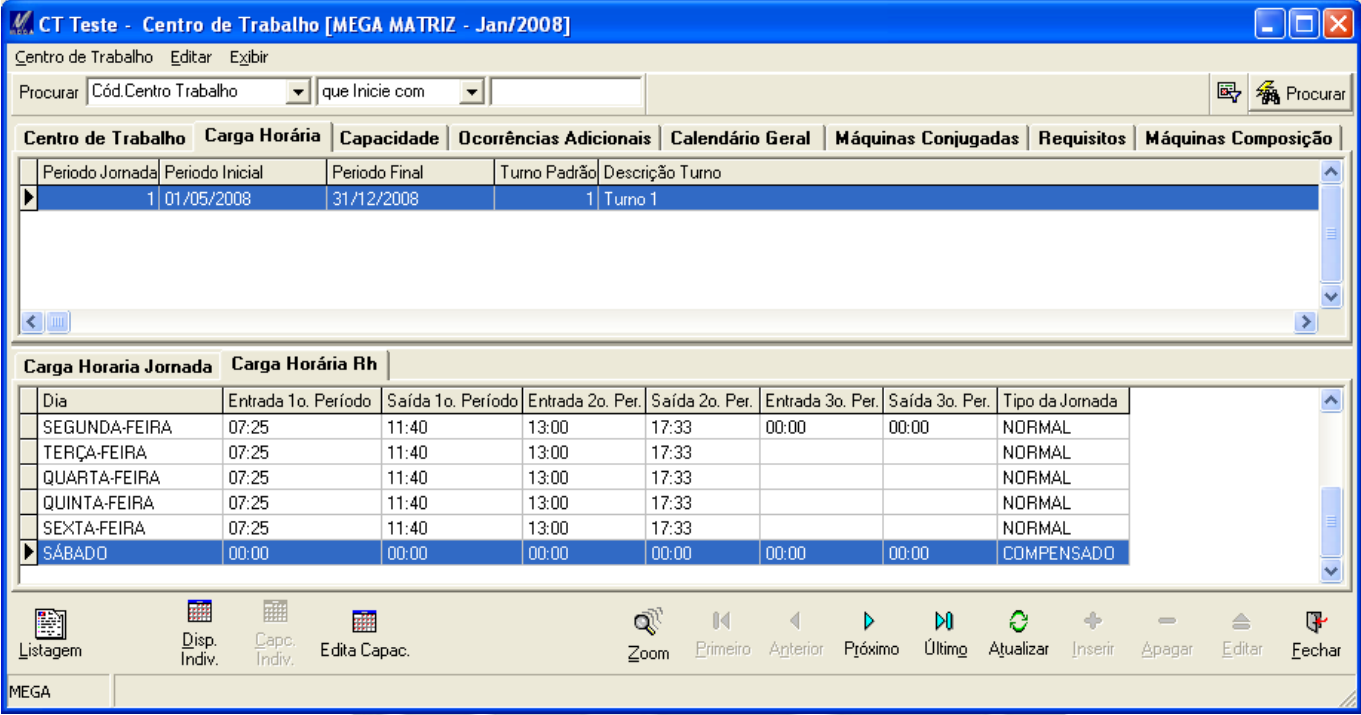

ME G A

Empresarial

#### <span id="page-4-0"></span>**Centro de Trabalho – Calendário Geral**

Pelo Calendário Geral dá pra perceber que a disponibilidade do CT é de 08h48 por dia, sendo que aplicado ao Fator Carga o valor vai para 07h55.

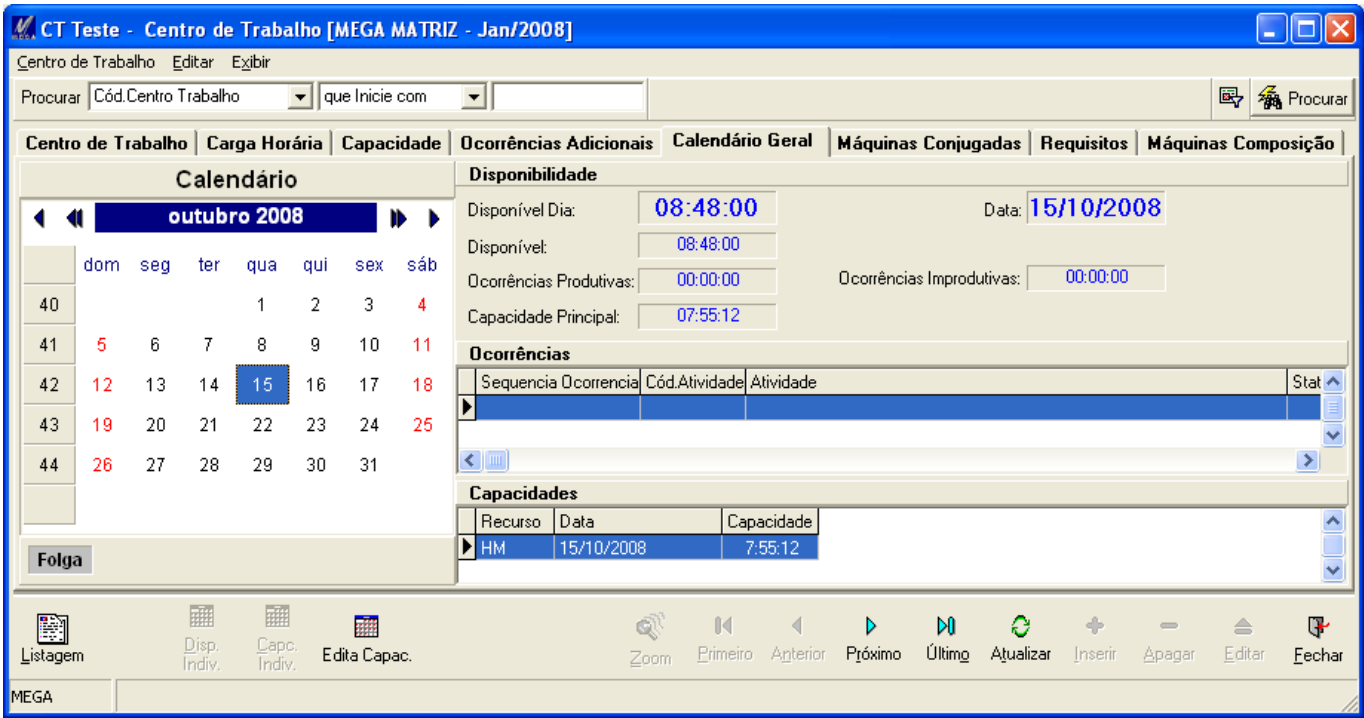

Para levar valores ao Calendário Geral é necessário executar a Disponibilidade e Capacidade Geral ou Individual (por Centro de Trabalho).

Os botões abaixo ficam habilitados quando o cursor está na Aba Centro de Trabalho:

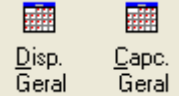

O Botão Disponibilidade Individual fica habilitado quando o cursor está posicionado na Aba Carga Horária:

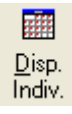

O Botão Capacidade Individual fica habilitado quando o cursor está posicionado na Aba Capacidade:

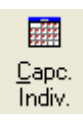

#### <span id="page-5-0"></span>**Centro de Trabalho – Ocorrência Adicional**

Uma Ocorrência Adicional, como o próprio nome, é um evento que é amarrado a um Centro de Trabalho e que pode aumentar ou diminuir a Disponibilidade e Capacidade do mesmo durante um período pré-determinado.

Essa Ocorrência pode ser **Produtiva** (quando o dueto Disponibilidade e Capacidade são aumentados) ou **Improdutiva** – quando o dueto Disponibilidade e Capacidade são reduzidos.

O Tipo da Ocorrência é definido pela Atividade de Produção, que é obrigatório informar quando se cadastra uma Ocorrência Adicional.

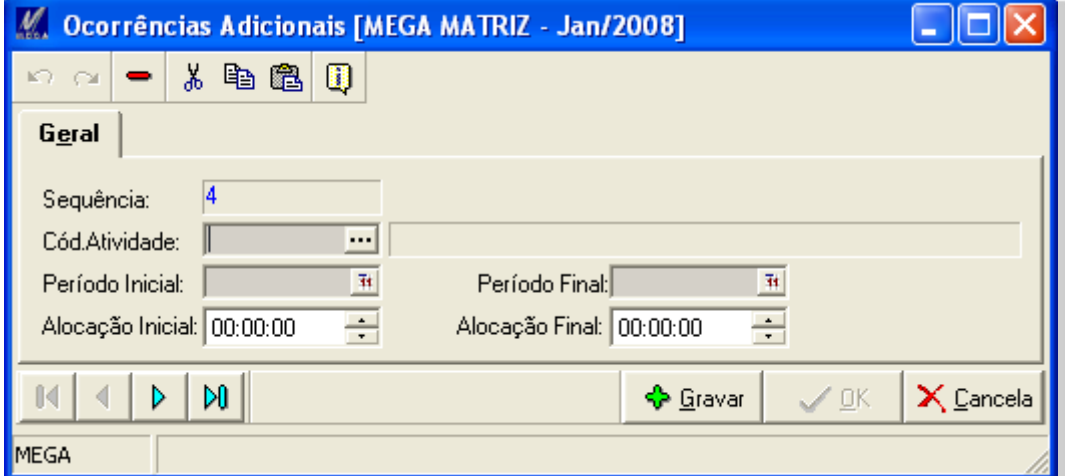

Também é definido o Período Inicial e o Período Final da Ocorrência além do Horário da Alocação.

Empresarial

*Hoje em dia o Período Inicial sempre tem que ser o mesmo do Período Final.*

#### <span id="page-6-0"></span>**Ocorrência Improdutiva**

Uma Ocorrência Improdutiva é cadastrada quando a jornada normal de trabalho sofrerá uma redução devido a alguma manutenção ou problema em geral.

Se cadastrarmos uma Ocorrência Improdutiva no dia 16/10/2008, das 17h00 até às 18h00, a ocorrência adicional será de apenas 33 minutos, pois o horário final do período é a 17h33.

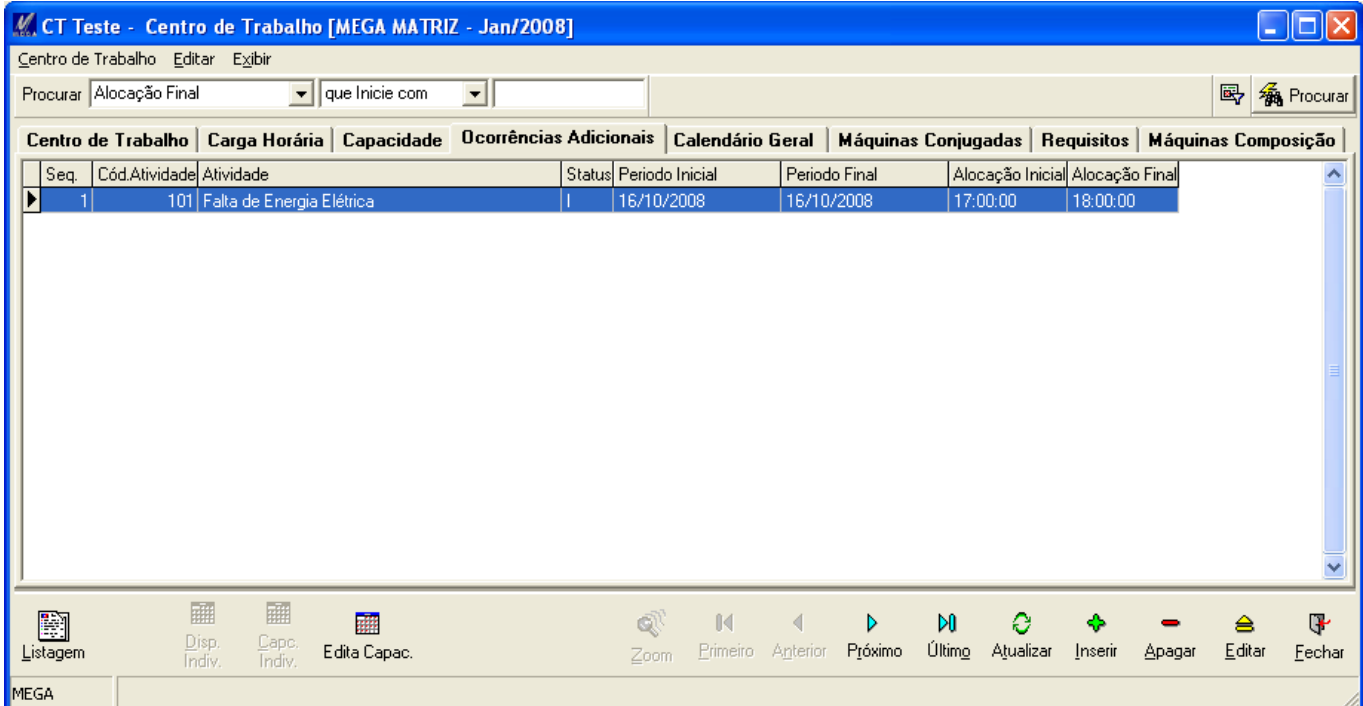

Após rodar novamente a Disponibilidade Individual e a Capacidade Individual para esse Centro de Trabalho, é possível analisar como ficaram as disponibilidades e capacidades:

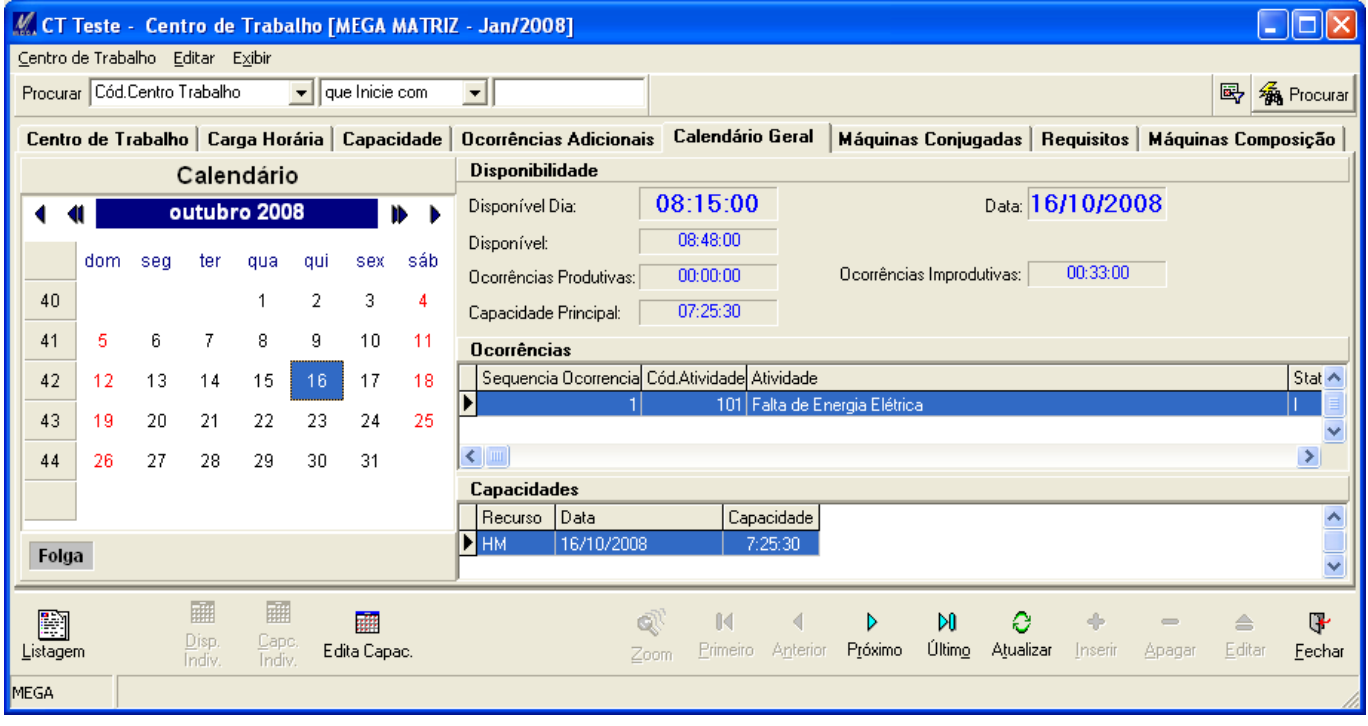

*Ocorrências Improdutivas só são consideradas dentro da jornada normal de trabalho.*

#### <span id="page-7-0"></span>**Ocorrência Produtiva**

As Ocorrências Produtivas são cadastradas para aumentar a jornada de trabalho seja ela num período dentro da jornada normal de trabalho ou fora da jornada normal de trabalho.

Se inserirmos uma Ocorrência Produtiva fora da jornada de trabalho, por exemplo, das 17h33 às 19h00, todo esse intervalo será considerado para a disponibilidade e capacidades.

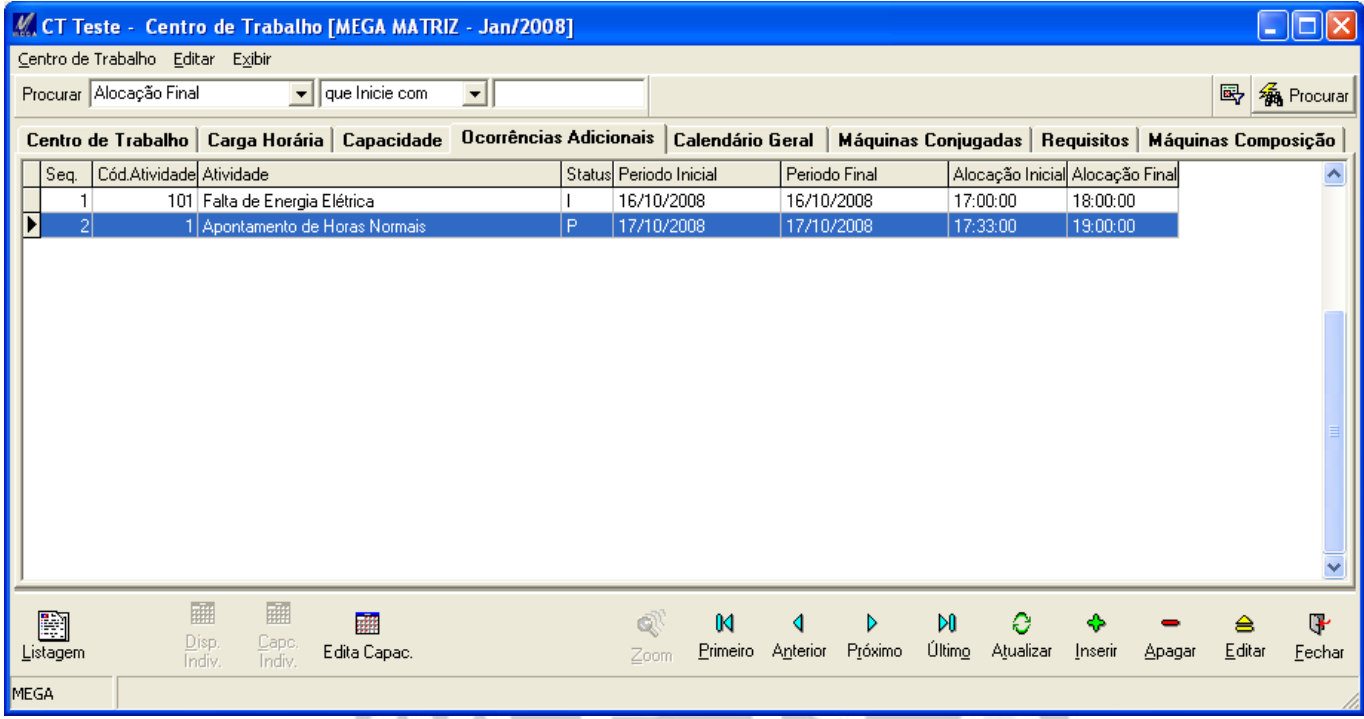

Após atualizar os dados de Disponibilidade e Capacidade podemos perceber que a Disponibilidade Dia aumentou em 01h27, e a Capacidade Principal também foi aumentada para 90% do valor total.

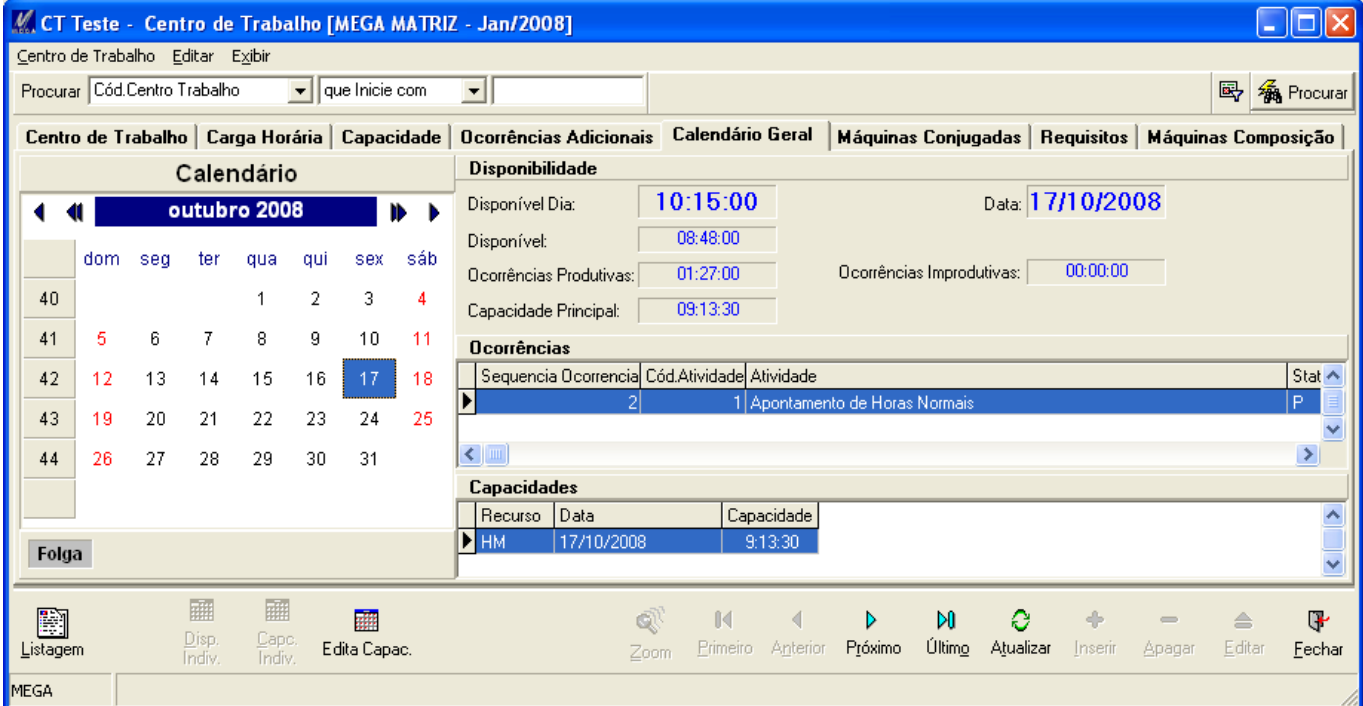

Também pode ser inserida uma Ocorrência Adicional Produtiva dentro da jornada normal de trabalho.

Por exemplo, incluímos uma Ocorrência Adicional das 08h00 às 10h00.

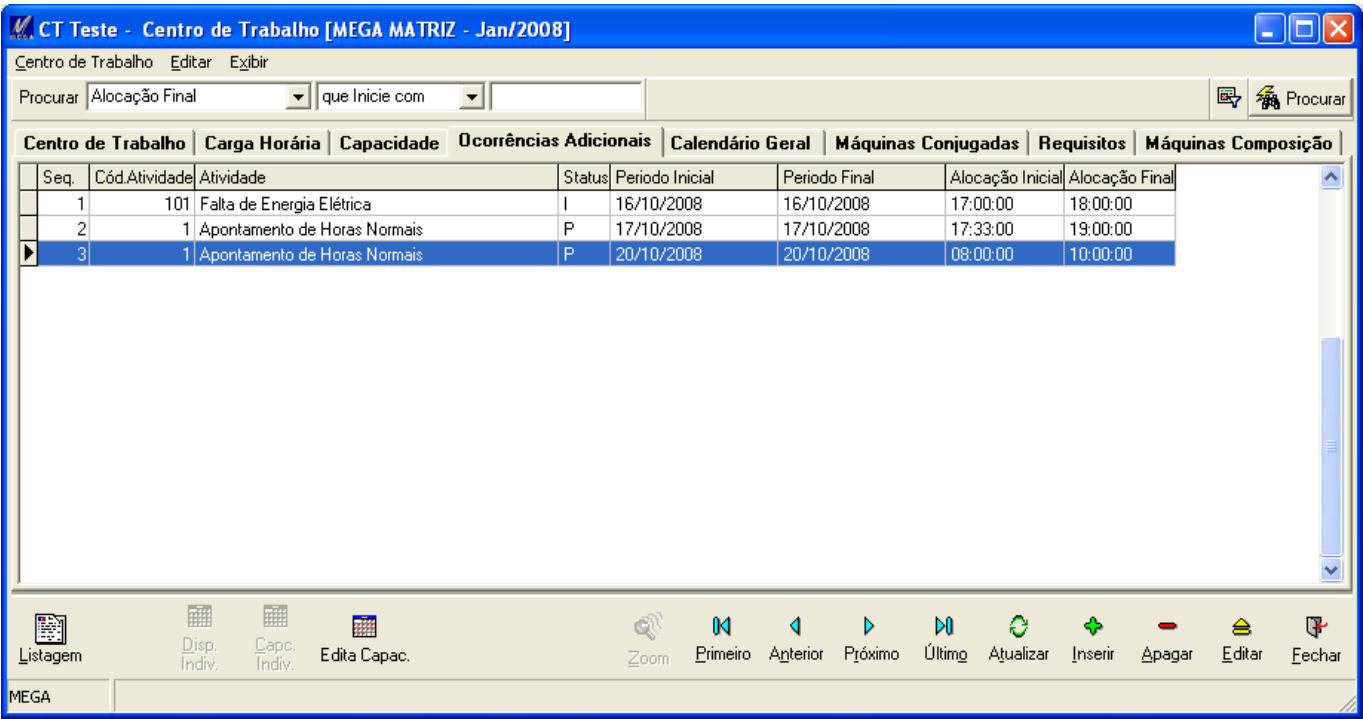

Após rodar a Disponibilidade e Capacidade podemos perceber que o Calendário Geral considerou essas horas da mesma forma que o exemplo anterior.

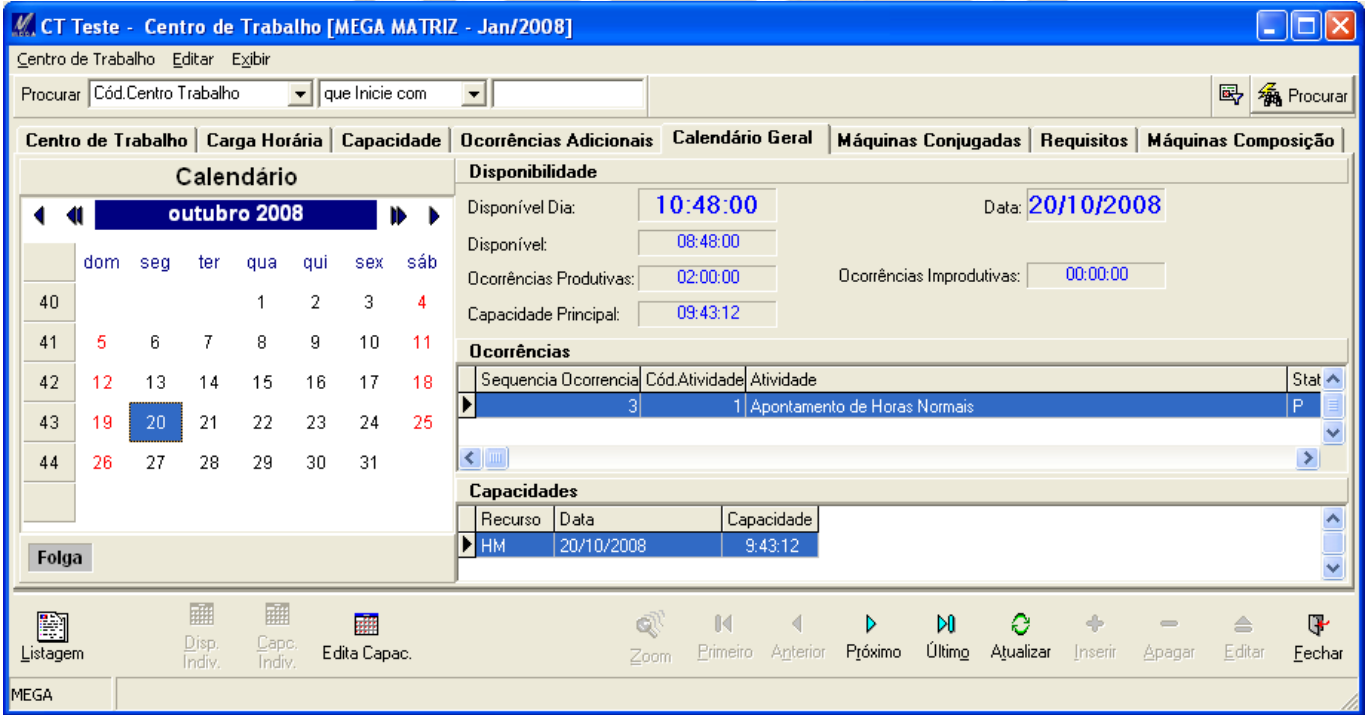

#### <span id="page-9-0"></span>**Processo de CRP**

O processo de CRP considera as ocorrências adicionais da seguinte maneira:

- Se a Ocorrência for **Improdutiva** e estiver **fora** da jornada normal de trabalho, nada muda para a rodada de CRP;
- Se a Ocorrência for **Improdutiva** e estiver **dentro** de uma jornada normal de trabalho, durante esse período nenhuma Ordem será alocada para o Centro;
- Se a Ocorrência for **Produtiva** e estiver **fora** da jornada normal de trabalho será considerado, por exemplo, uma hora extra e o CRP alocará Ordens para o Centro durante esse período;
- Se a Ocorrência for **Produtiva** e estiver **dentro** da jornada normal de trabalho a capacidade do Centro ficará "dobrada" dentro desse período. É como se estivesse sendo feito uma "força-tarefa" no Centro de Trabalho em questão.
- *Vale lembrar que é necessário refazer o calendário do CRP para que o mesmo enxergue as alterações do Centro de Trabalho. Essa opção está disponível após atualizar as Capacidades Gerais ou Individuais, quando sistema faz a seguinte pergunta:*

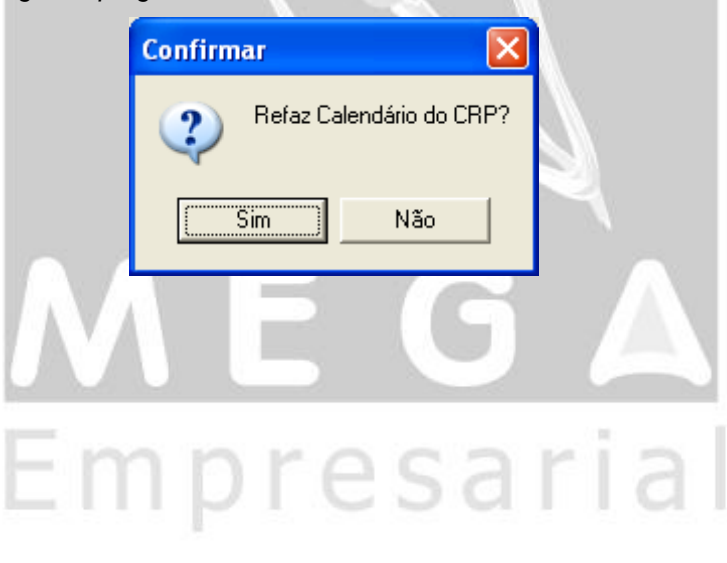